#### MariaDB Fest 2021

#### **Improving MariaDB's Query Optimizer with better selectivity estimates**

**Sergei Petrunia** *Margon de verannee* MariaDB developer Sergei Petrunia

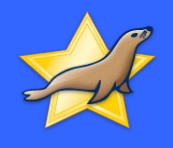

# Background: what are selectivity estimates why they are important

#### Optimizer uses data statistics

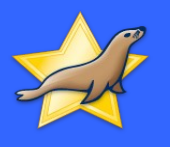

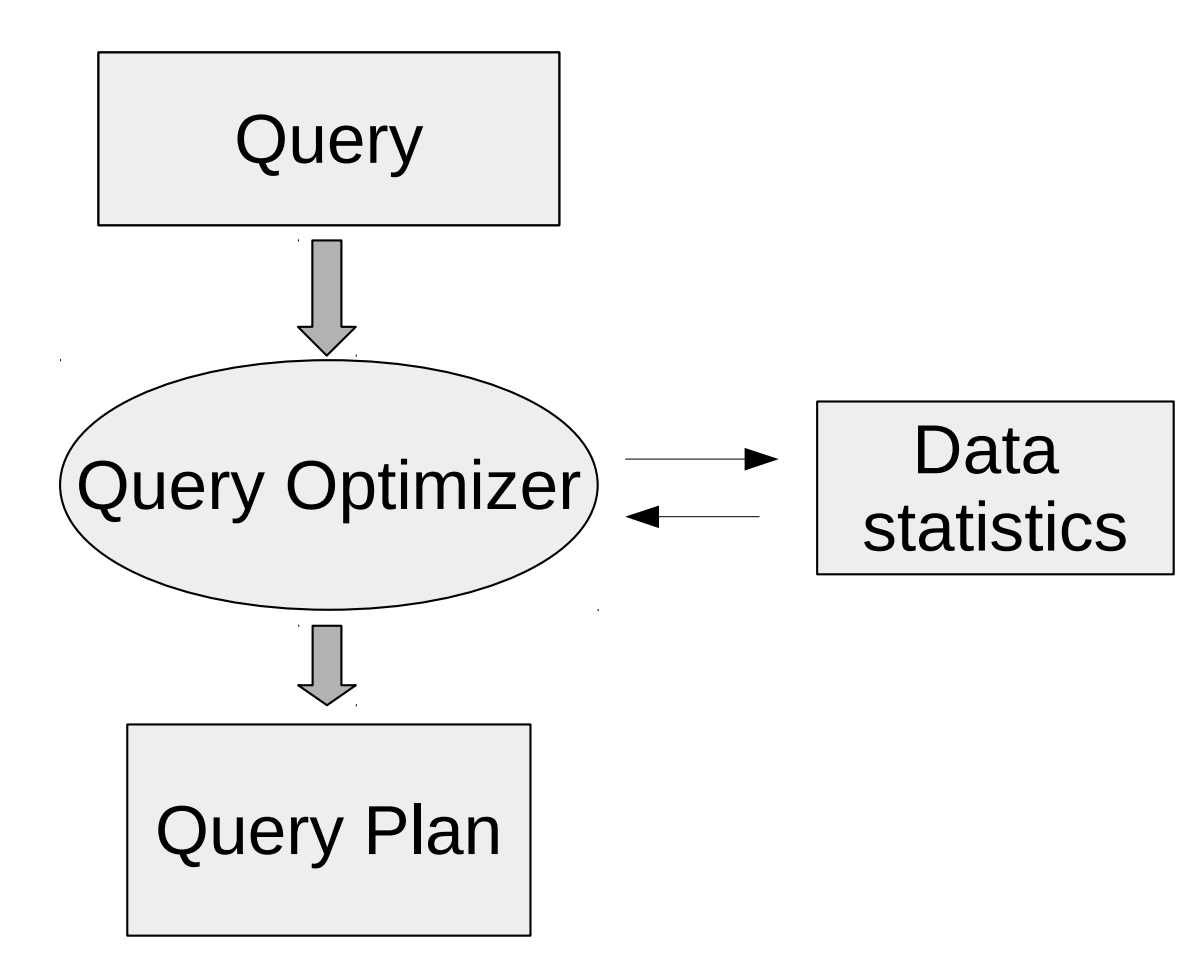

Cost-based query optimizer uses data statisistics:

- Cardinalities
- Selectivities
- Cost model

● ...

#### Cardinalities and selectivities

● ...

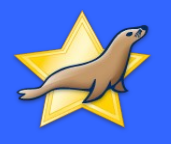

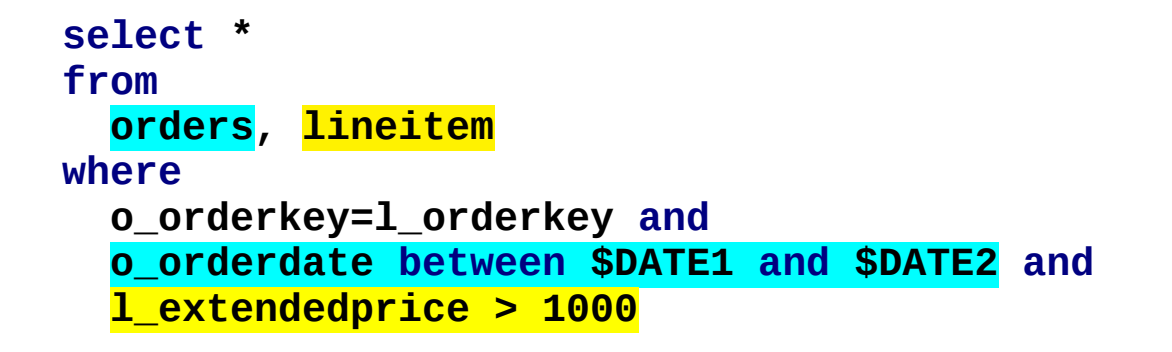

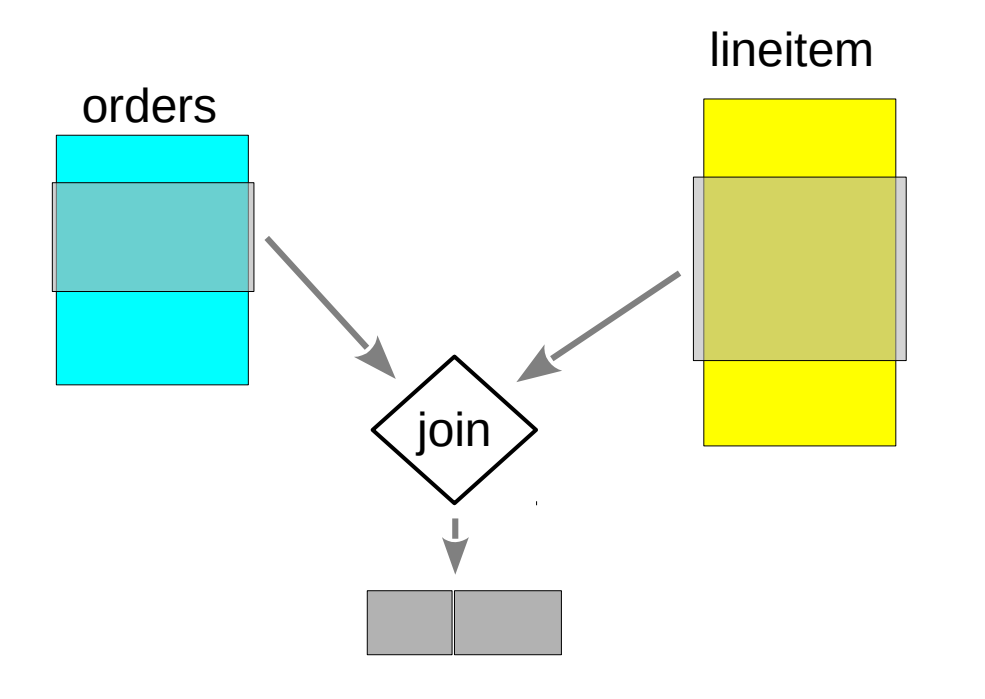

#### **Cardinality** is a number of rows

- Number of rows in the table
- Number of rows left after local condition check (the condition has "**selectivity**")
- Number of rows after the join operation - "join output cardinality"

### Condition selectivity

• Condition selectivity:

$$
selectivity (cond) = \frac{rows satisfying cond}{total rows} * 100\%
$$

- Selectivity
	- $-$  0 (0%) = "no rows are accepted"
	- $-1.0$  (or  $100\%$ ) = "all rows are accepted"
	- $-$  0.33 (or 33%) = "one row in 3 is accepted"

## Selectivity is important

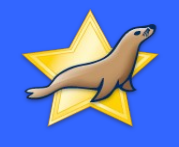

```
select * from 
   customer
   join orders on c_custkey=o_custkey
   join lineitem on o_orderkey=l_orderkey 
where 
   c_acctbal < 100 and
   o_shippriority=3 and
   l_extendedprice>1000
```
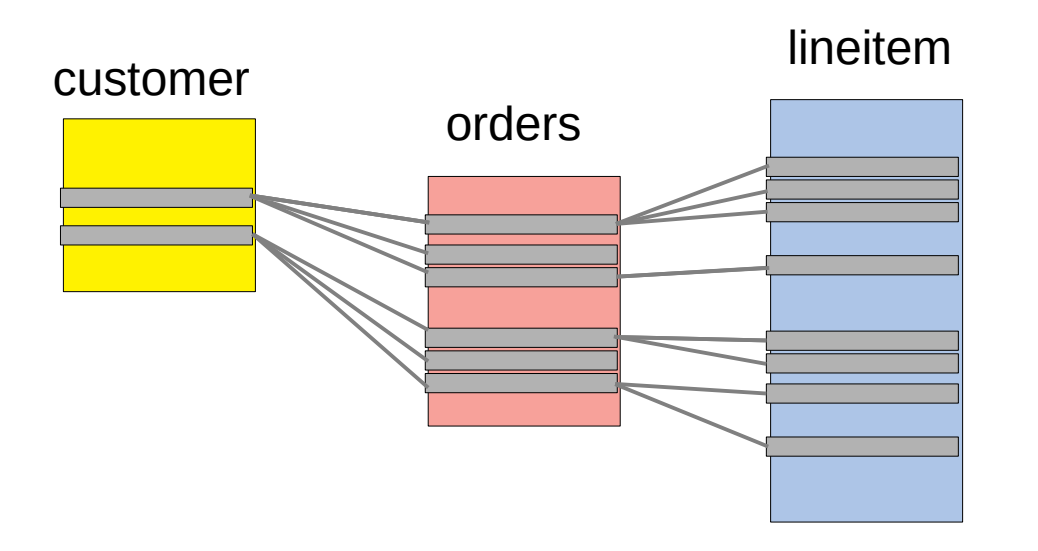

- Table access cost depends on the "incoming" cardinality
- Cardinality errors are **multiplied**, e.g.
	- 2x customers
	- 3x orders per customer
	- gives 6x lineitems
- Compare: errors in read costs are **added**.
- Wrong cardinality is a common cause of huge errors in estimates.

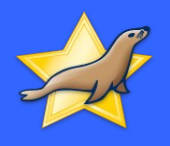

# Computing selectivity

## Computing selectivity

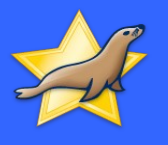

**select \* from lineitem, orders where o\_orderkey=l\_orderkey and o\_orderdate between \$DATE1 and \$DATE2 and l\_extendedprice > 1000000**

- Local condition selectivity
	- Uses columns of one table
	- Typically, "column CMP const"
- Join condition selectivity

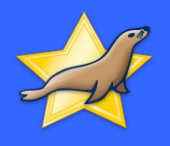

# Local condition selectivity

#### Local condition selectivity

 **o\_orderdate between \$DATE1 and \$DATE2**

 **o\_shippriority=3**

 **l\_extendedprice > 1000000**

- Textbook:
	- "Guesstimates"
		- $\cdot$  col=const: 10%, col < const: 50%
	- Histograms – Perform sampling
		- or other pre-collected stats
- MySQL/MariaDB: "records in range estimates"
	- Use an index as a histogram

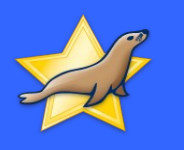

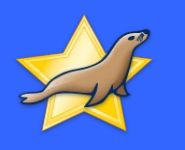

# Histograms

# Basic Histogram

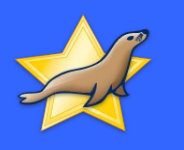

- "Value list" histogram
- List the values and their frequencies
- Works when n\_values < n\_buckets
- MySQL's name: "singleton"

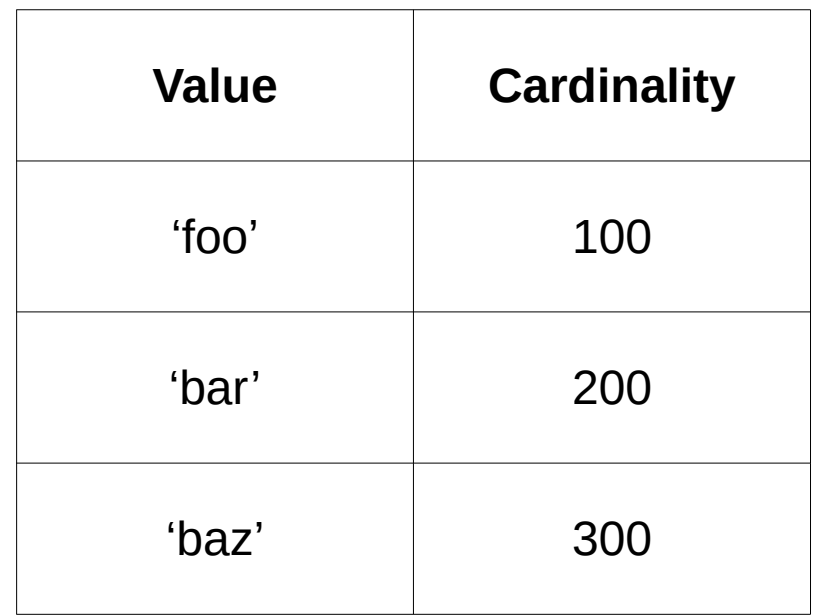

## Equi-width histogram

- Pre-defined bucket bounds
- Easy to collect

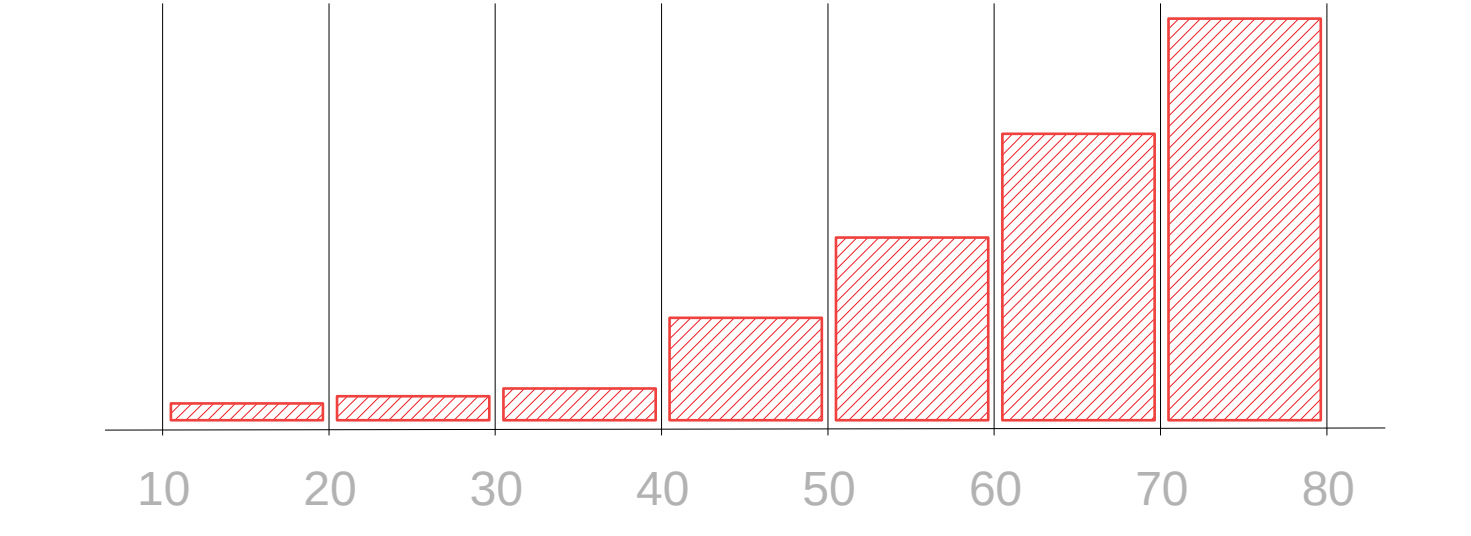

13

- Not always accurate:
	- A few "outlier" values in peripheral buckets
	- Most values are in a few very popular buckets
- What if densely-populated regions had more buckets?

## Equi-height histogram

- Make buckets have the same number of rows
	- Densely populated areas get more buckets
	- Sparsely populated get less

- Better precision
- Can be collected with one pass.

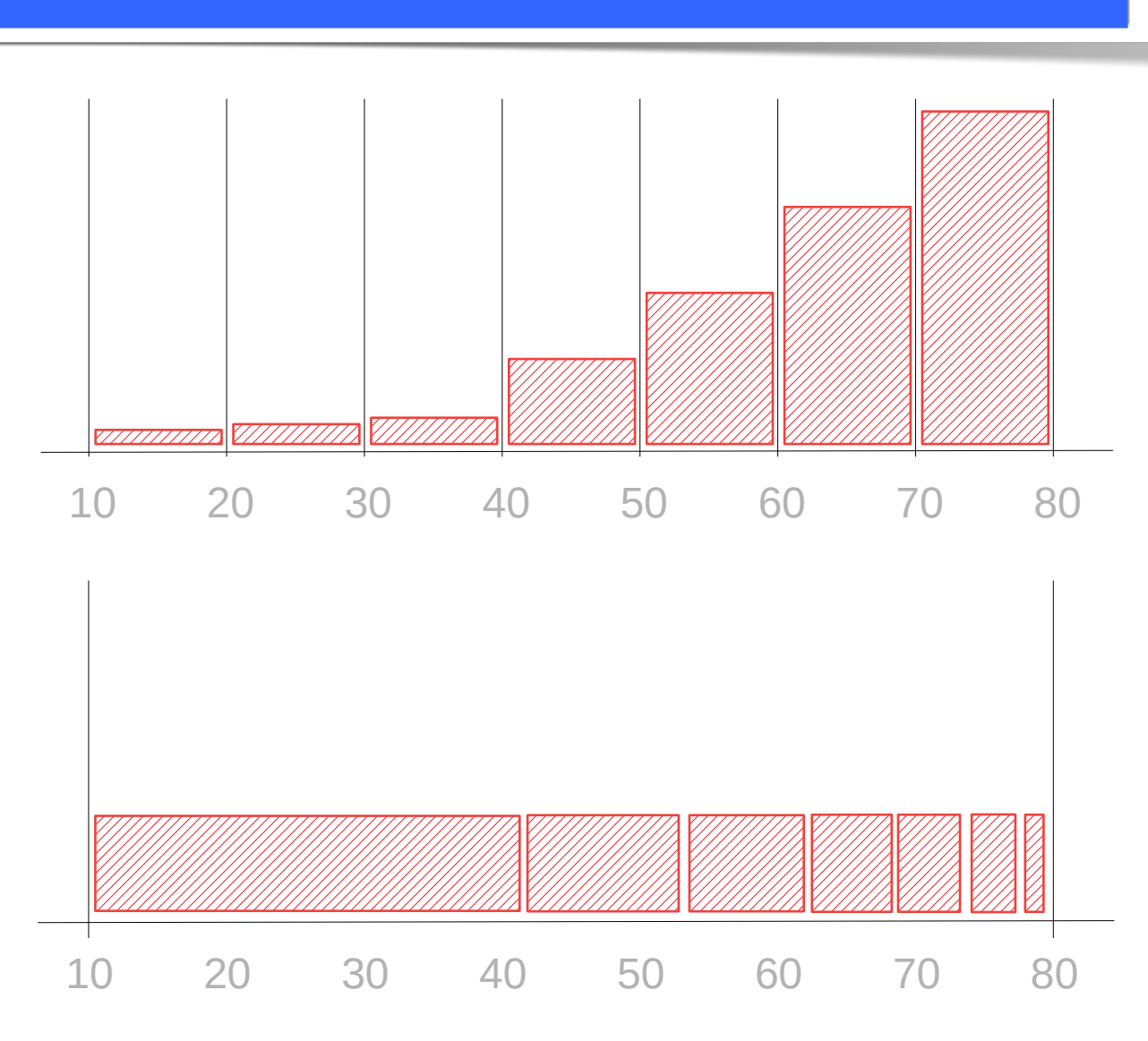

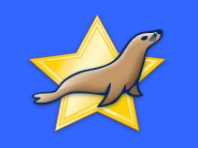

#### Histogram usage

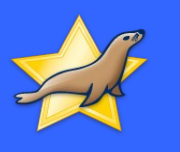

- MariaDB
	- 10.0-10.6: "Height-balanced" (aka equi-height)
	- 10.7: improved equi-height\* with common values
- MySQL 8: equi-height\* and "singleton"
- PostgreSQL: MostCommonValue list + equi-height
- CockroachDB: equi-height\*
- TiDB: equi-height\* + TopN

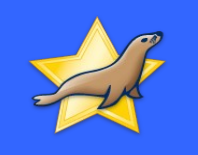

#### Histograms in MariaDB

- Introduced in MariaDB 10.0
- Not enabled by default
	- Require manual collection, update
	- Need to enable use by the optimizer
- Collection is expensive
	- Space consumption issues with VARCHAR(N>>)

# Histograms in MariaDB 10.4

- Closer to being on by default
	- "The optimizer will use histograms if present"
	- Still, need non-default ANALYZE command to collect.

17

- Bernoulli sampling,  $@@$  analyze sample percentage
	- 100 (default): use all data
	- 0: pick the percentage automatically

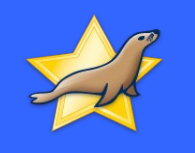

# Histograms in MariaDB 10.4: internals

- Height-balanced (=equi-depth)
- Store "fractions"
	- $-$  0.0 is min value
	- 1.0 is max\_value
- Fixed-precision
	- SINGLE\_PREC\_HB 1/256
	- DOUBLE\_PREC\_HB 1/64K
- Ok for ranges
- Poor for: Popular values, VARCHARs

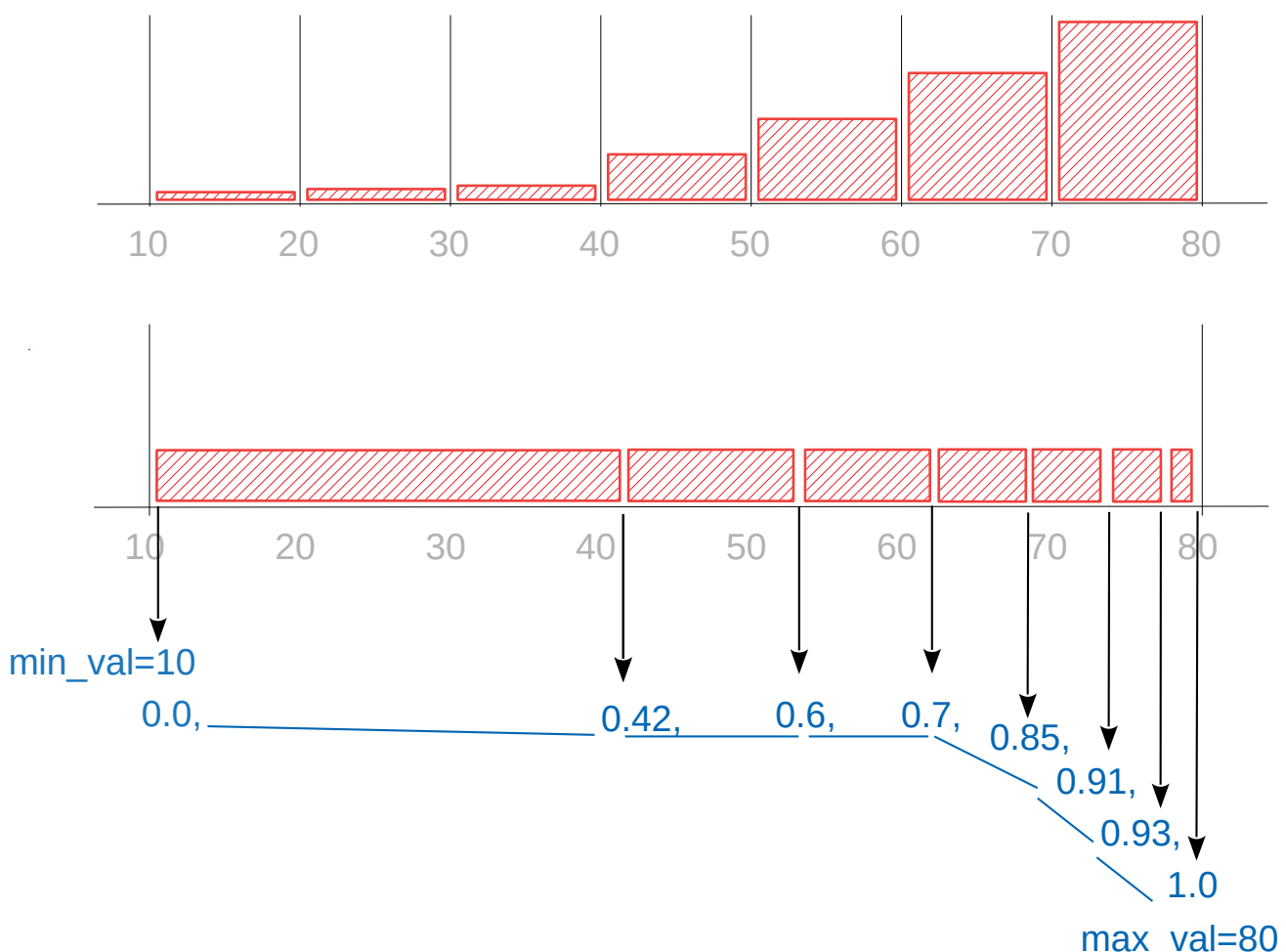

#### Precision issue (MDEV-26125)

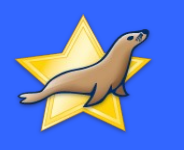

• 1M population, "country" matches real countries' population. **analyze select \* from generated\_pop where country='China'; ..-+---------+------------+----------+------------+-------------+ | rows | r\_rows | filtered | r\_filtered | Extra | ..-+---------+------------+----------+------------+-------------+ | 1000000 | 1000000.00 | 22.66 | 21.04 | Using where | ..-+---------+------------+----------+------------+-------------+ analyze select \* from generated\_pop where country='Chile'; ..-+---------+------------+----------+------------+-------------+ | rows | r\_rows | filtered | r\_filtered | Extra | ..-+---------+------------+----------+------------+-------------+ | 1000000 | 1000000.00 | 22.66 | 0.25 | Using where | ..-+---------+------------+----------+------------+-------------+ analyze select \* from generated\_pop where country='Sweden'; ..-+---------+------------+----------+------------+-------------+ | rows | r\_rows | filtered | r\_filtered | Extra | ..-+---------+------------+----------+------------+-------------+ | 1000000 | 1000000.00 | 4.69 | 0.15 | Using where | ..-+---------+------------+----------+------------+-------------+** Ok, for China it's close "filtered" is the estimate r\_filted is the real value (observed) Very inaccurate for its neighbor Chile! Better for Sweden

## Histograms in MariaDB 10.7

 $\overline{2}$ 

- Based on GSoC'21 project by Michael Okoko
- @@histogram\_type=JSON\_HB
- Stores values, not fractions
- Histogram is stored as JSON
- The histogram is height-balanced\* (=equi-height)
	- Common values are in their own buckets

#### JSON\_HB fixes MDEV-26125

20

• The same 1M population dataset, with JSON histogram:

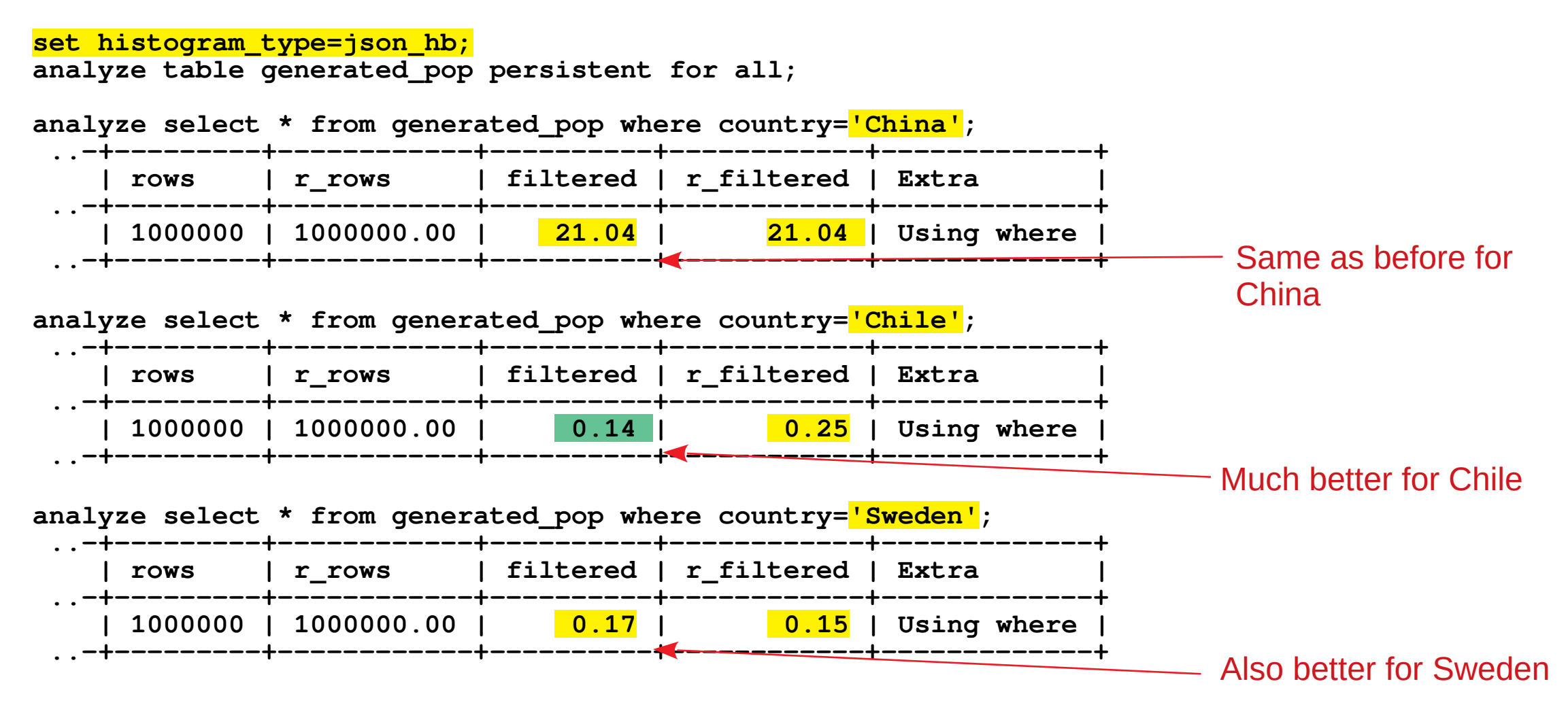

#### JSON HB under the hood

 $\overline{2}$ 

• A table of vehicles registered in an Australian state

```
 "histogram_hb_v2": [
.......
 {
       "start": "C3",
       "size": 0.003936638,
       "ndv": 24
     },
 {
       "start": "CALAIS",
       "size": 0.002868234,
       "ndv": 10
     },
 {
       "start": "CAMRY",
       "size": 0.034154968,
       "ndv": 1
     },
     ...
```
**{**

- **start** Start value
- **size** fraction of table rows in the bucket
	- May vary
	- So, not really "equi-height"
	- The reason: "popular" values are in their own buckets
- **ndv**
	- Special case: ndv=1

# MySQL's equi-height histogram

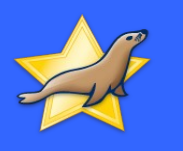

```
 "buckets": [
.......
 [
      "base64:type254:QlVHR1k=",
       "base64:type254:Q0FERFk=",
      0.14083891639965046,
      20
 ],
 [
       "base64:type254:Q0FMQUlT",
       "base64:type254:Q0FNQVJP",
      0.14234833037629427,
2
 ],
 [
       "base64:type254:Q0FNUlk=",
       "base64:type254:Q0FNUlk=",
      0.18120912003813255,
1
    ],
```
**{**

- Bucket is a JSON array with
	- **min**, **max**
	- **cumulative**\_**fraction**
	- **ndv**
- Buckets may have different sizes
	- Popular values in their own buckets
	- "Each value should be in one bucket" (and not two adjacent buckets)(?)
	- https://bugs.mysql.com/bug.php?id=104789
- There are "holes" between buckets

# MySQL's equi-height histogram

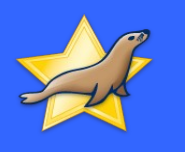

```
 "buckets": [
.......
 [
       "BUGGY",
       "CADDY",
      0.14083891639965046,
      20
 ],
 [
       "CALAIS",
       "CAMARO",
       0.14234833037629427,
2
 ],
 [
       "CAMRY",
       "CAMRY",
      0.18120912003813255,
1
     ],
```
**{**

- Bucket is a JSON array with
	- **min**, **max**
	- **cumulative**\_**fraction**
	- **ndv**
- Buckets may have different sizes
	- Popular values in their own buckets
	- "Each value should be in one bucket" (and not two adjacent buckets)(?)
	- https://bugs.mysql.com/bug.php?id=104789
- There are "holes" between buckets

# CockroachDB's equi-height histogram

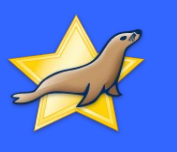

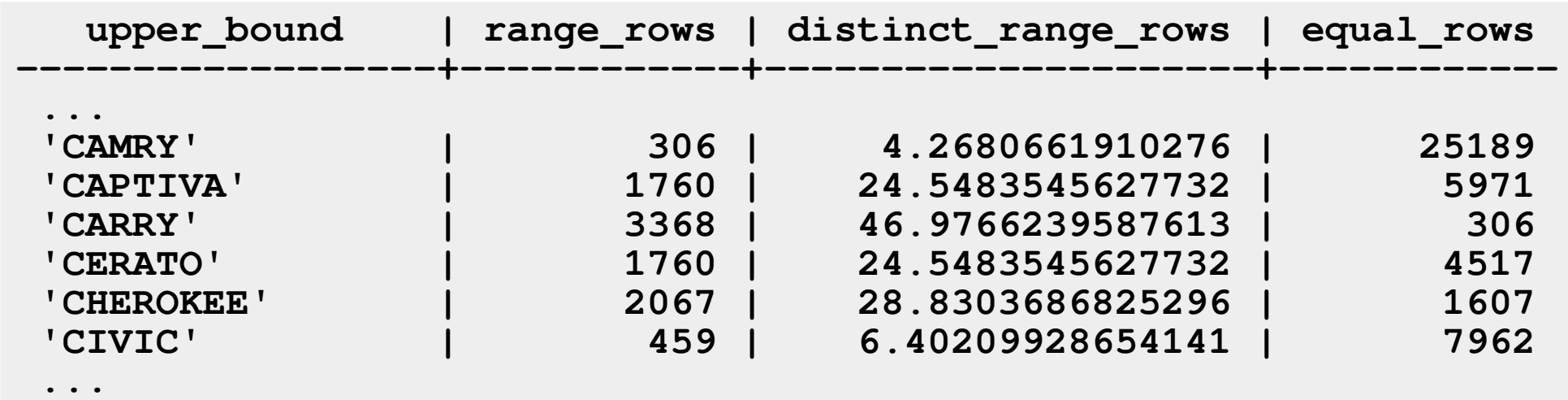

- Just the **upper\_bound**
- **range\_rows** is number of rows between prev and this bound, exclusive.
	- Not exactly equi-height, either.
	- "A value goes into one bucket"
- **equal\_rows** is how many rows were equal to the upper bound
	- Every bucket has has a "singleton" co-bucket
		- reason for this?

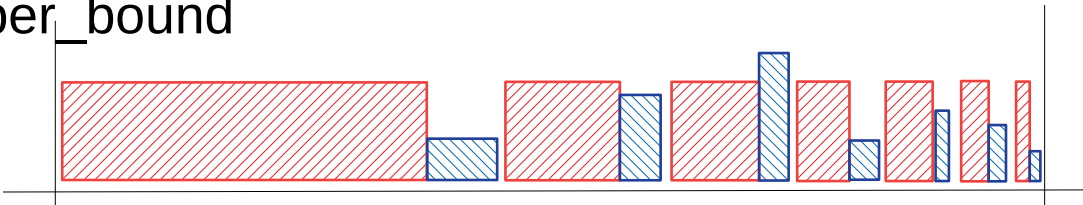

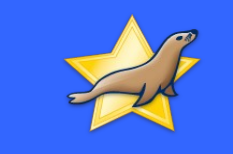

#### TiDB's equi-height histogram

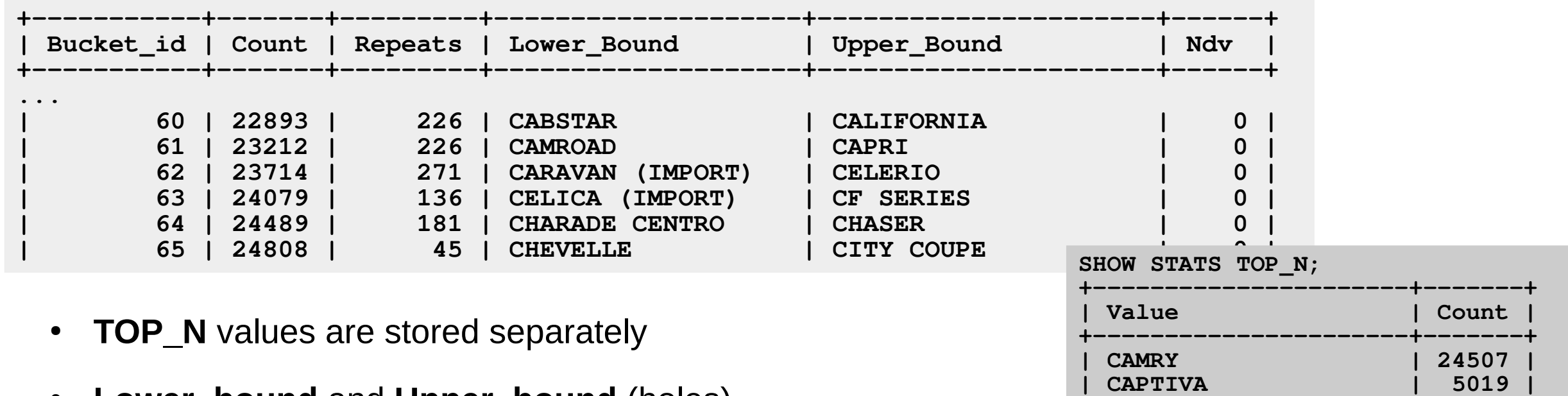

**...**

- **Lower\_bound** and **Upper\_bound** (holes)
- Count is cumulative number of values (Not exactly equi-height, again)
- **Repeats** is the occurence number of the Upper bound
	- Again, every other bucket is a singleton
- **ndv** is only present with newer collection algorithm

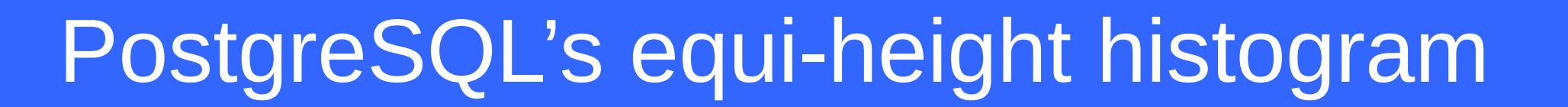

27

most common vals | {HILUX, COMMODORE, LANDCRUISER, ... } **most\_common\_freqs | {0.052233335,0.0415,0.0379,... } histogram\_bounds | {100,125I,208,"300 SERIES 616",307,318I, 320I,323,323I,335CI,407,"4 RUNNER",530I,86,9-Mar,A200,A4,A5, ALMERA,AVALON,B180,B3000,BEETLE,BRERA,"C180 SERIES",...**

- **most common vals** (100 of them) are stored separately
- The histogram just stores the bucket bounds
	- A real equi-height histogram.

#### On the number of buckets

28

- PostgreSQL: default statistics target=100
	- $-100$  MCVs  $+100$  buckets
- MySQL: the default number of buckets is 100
- CockroachDB: 200
	- for non-indexed cols, just 2. This means they only get min/max?
- TiDB  $-$  varied, 50..250?
- MariaDB: histogram size=254
	- SINGLE PREC HB: 254, DOUBLE PREC HB: 127 buckets.

#### Histogram benchmark?

29

- Can't have it apples to apples comparison is hard
- Sampling vs full-scan collection
- Histogram size

– ...

- Do MCV/TopN count as buckets?
- Bucket with two bounds vs bucket with one

• Adequate precision is enough

#### Histograms take-aways

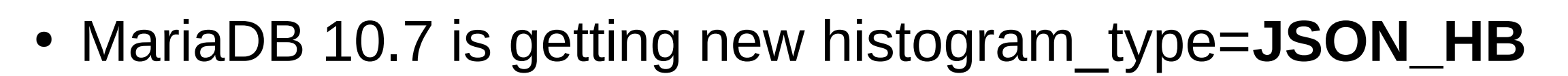

30

- Provides histograms similar to other databases
	- Height-balanced\*, common values are included
	- Make them the default in the next release?

- Things that are still missing:
	- 1. "Genuine sampling". Collection should not be a full table scan.
	- 2. Automatic re-collection.

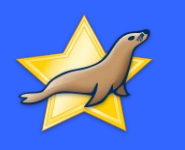

# Selectivity for multiple conditions

# Combining multiple conditions

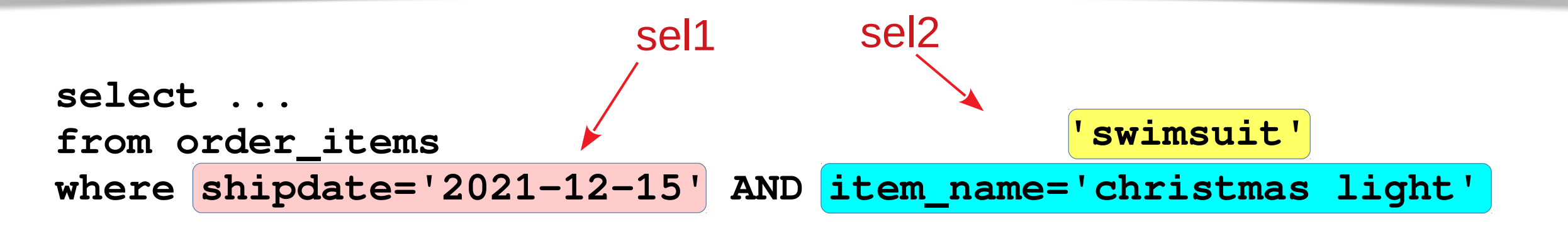

#### Combined selectivity

- if independent: sel1\*sel2
- If dependent:
	- "Worst" case: MIN(sel1, sel2)
	- "Best" case: 0.0

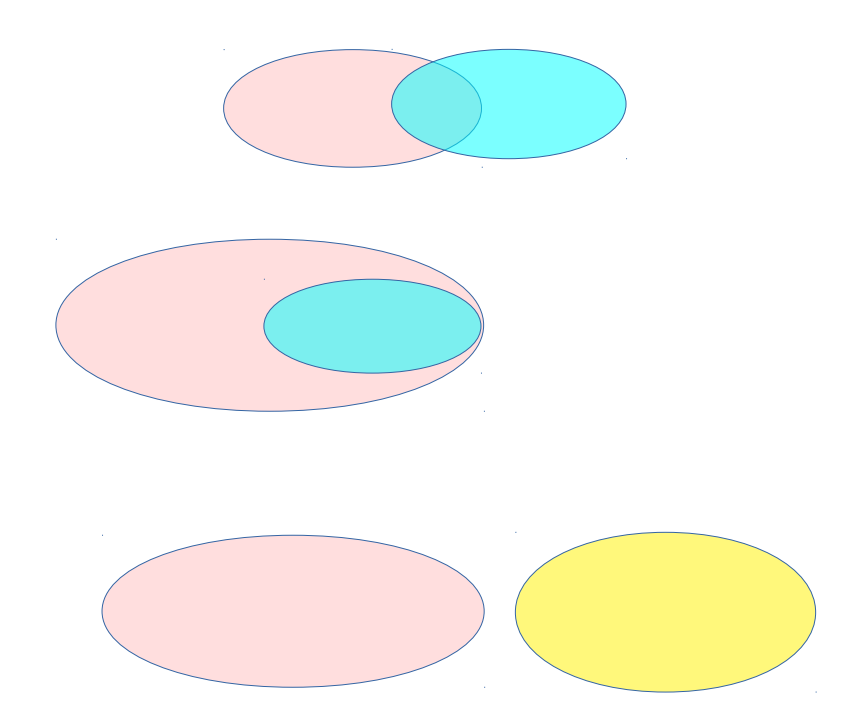

32

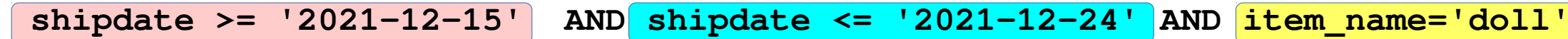

33

- Combine conditions on the same column
- Textbook: assume conditions are independent *sel*=*sel1\*sel2*
- Conservative: use the most selective *sel*= MIN(*sel1, sel2*)

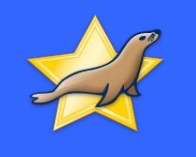

 **shipdate >= '2021-12-15' AND shipdate <= '2021-12-24' AND item\_name='doll'** 

- "Exponential back-off" (SQL Server 2014)
	- order conditions by selectivity, most selective first:

$$
S_1 S_2 S_3 S_4 \dots
$$

- Then,  $\textit{sel}=s_1 \cdot s_2^2$ 1  $\frac{2}{2} \cdot S_3^4$ 1  $\frac{4}{3} \cdot S\frac{8}{4}$ 1 8
- Assume  $s_{_1}$  ,"half" of  $s_{_2}$  , "quarter" of  $s_{_3}$  , ...

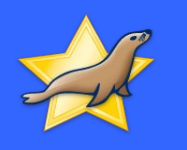

# Solution #2:

# Multi-Column statistics

#### Multi-column stats

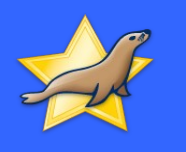

- Multi-column histogram would take a lot of space
	- Typically not used
		- TiDB seems to support them (but see TiDB issue 22589)?
- PostgreSQL
	- 10: Functional dependency
	- 12 (Oct,2019): Multivariate MCV lists
- MySQL, MariaDB: **records** in range.

## MariaDB, MySQL: records-in-range

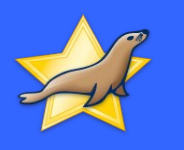

```
INDEX idx(col1, col2, col3, ...)
```

```
WHERE col1=... AND col2<=... AND ...col3...
```
The optimizer

- Builds a list of ranges over {col1, col2, col3 ...}
	- (this is complex topic)
	- In MariaDB, check the optimizer trace (not in MySQL: Bug #95824)
- Uses the index as a large histogram
	- The call to query the index:  ${\bf records\_in\_range}({c1,c2,c3} \leq {col1,col2,col3} \leq {\{.\}})$

#### records\_in\_range in action

• Using vehicle registration database again

**alter table vehicle\_reg add index (Make, Model);**

• Try a frequently occurring combination:

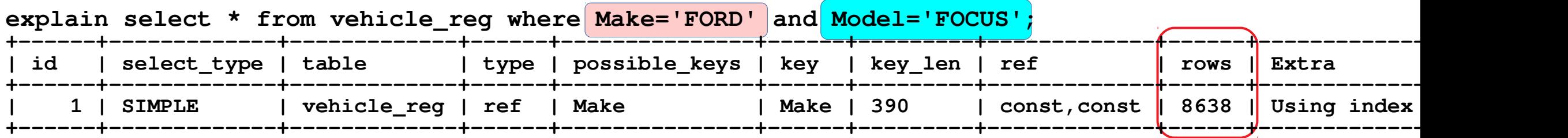

38

• Try a combination that doesn't exist:

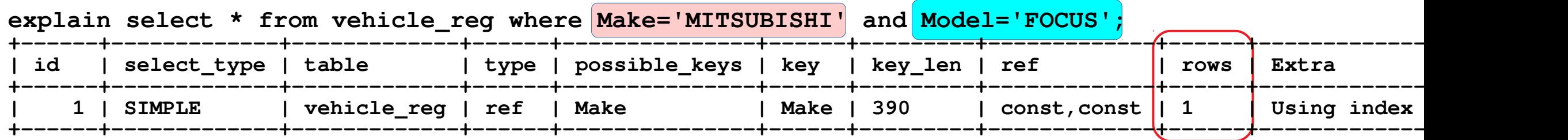

Good estimates!

#### PostgreSQL, for comparison

39

- INDEX(Make, Model), no multi-variate statistics **test=# explain select \* from vehicle\_reg where Make='FORD' and Model='FOCUS'; QUERY PLAN -----------------------------------------------------------------------------------------**
	- Bitmap Heap Scan on vehicle reg (cost=8.35..1354.94 rows=383 width=125)  **Recheck Cond: (((make)::text = 'FORD'::text) AND ((model)::text = 'FOCUS'::text)) -> Bitmap Index Scan on make\_model (cost=0.00..8.25 rows=383 width=0) Index Cond: (((make)::text = 'FORD'::text) AND ((model)::text = 'FOCUS'::text))**
- 383 rows is "sel1  $*$  sel2"

**test=# explain select \* from vehicle\_reg where Make='MITSUBISHI' and Model='FOCUS'; QUERY PLAN -----------------------------------------------------------------------------------------------** Bitmap Heap Scan on vehicle\_reg (cost=7.98..1237.73 rows=347 width=125)  **Recheck Cond: (((make)::text = 'MITSUBISHI'::text) AND ((model)::text = 'FOCUS'::text))** -> Bitmap Index Scan on make model (cost=0.00..7.90 rows=347 width=0)  **Index Cond: (((make)::text = 'MITSUBISHI'::text) AND ((model)::text = 'FOCUS'::text))**

- Doesn't see the difference!
	- 347/383 is a count(Mitsubishi)/count(Ford)

#### Multivariate stats

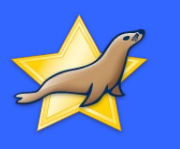

**CREATE STATISTICS make\_model\_stat (mcv) ON Make, Model FROM vehicle\_reg; analyze vehicle\_reg;**

**test=# explain select \* from vehicle\_reg where Make='FORD' and Model='FOCUS'; QUERY PLAN**

**-----------------------------------------------------------------------------------------** Bitmap Heap Scan on vehicle reg (cost=69.86..10465.53 rows=4823 width=124)  **Recheck Cond: (((make)::text = 'FORD'::text) AND ((model)::text = 'FOCUS'::text))** -> Bitmap Index Scan on make model (cost=0.00..68.66 rows=4823 width=0)  **Index Cond: (((make)::text = 'FORD'::text) AND ((model)::text = 'FOCUS'::text))**

● **rows=4823** is a much better estimate. **Ford-Focus** is in MCV list

```
test=# explain select * from vehicle reg where Make='MITSUBISHI' and Model='FOCUS';
                                           QUERY PLAN
-----------------------------------------------------------------------------------------------
 Bitmap Heap Scan on vehicle_reg (cost=8.38..1364.94 rows=386 width=124)
    Recheck Cond: (((make)::text = 'MITSUBISHI'::text) AND ((model)::text = 'FOCUS'::text))
   -> Bitmap Index Scan on make model (cost=0.00..8.29 rows=386 width=0)
          Index Cond: (((make)::text = 'MITSUBISHI'::text) AND ((model)::text = 'FOCUS'::text))
```
rows=386, the same as before. No help if the combination is not in MCV list.

# Multiple conditions selectivity takeaways

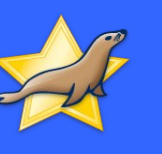

- Basic: combine per-column statistics
	- Assume independence/overlap/etc
	- Very imprecise (no information)
- Advanced: multi-column statistics
	- Much better
	- Much harder than single-column stats
	- MariaDB/MySQL has a non-conventional form: **records\_in\_range**

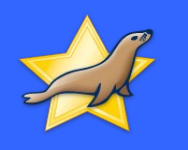

# Combining

# multi-column selectivities

#### Combining multi-column statistics

**col1=10 AND col2='foo' AND col3<='BBB' AND col4 IN (1,2,3)**

 $\overline{3}$ 

# Combining multi-column statistics

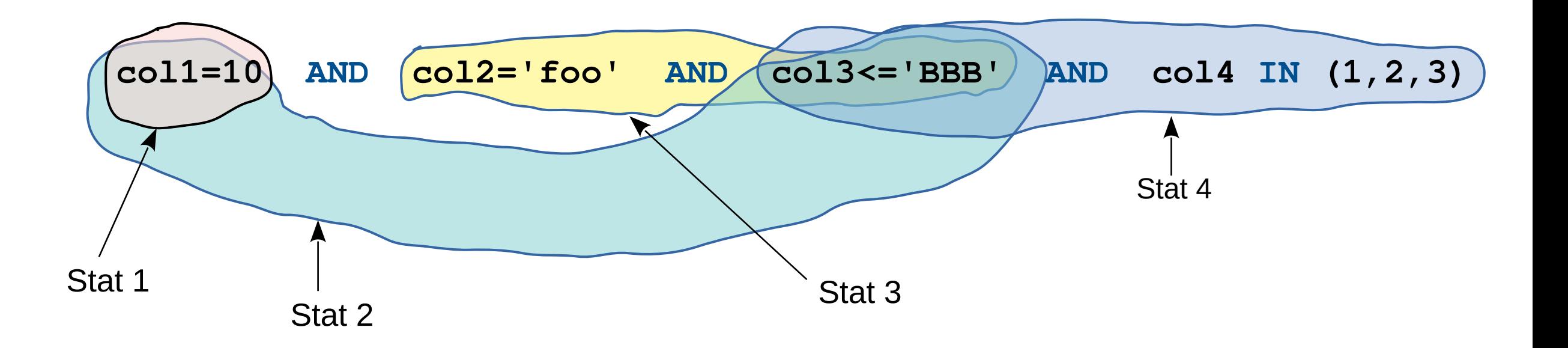

 $\phi$ 

- Multi-column statistics can "overlap"
- How to combine them?
	- Don't want to assume independence...

## The right way – research papers

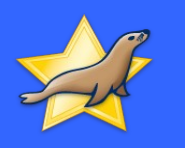

- VLDB'2005: V. Markl et. al, **"Consistently Estimating the Selectivity of Conjuncts of Predicates"**
	- Introduces "Maximum Entropy" principle
	- Makes use of all available information
- EBDT'2020, D Havenstein et. al. **"Fast Entropy Maximization for Selectivity Estimation of Conjunctive Predicates on CPUs and GPUs"**
	- New, faster entropy maximization algorithm
- Hard!
	- Not used in production(?)

#### What is used in production?

- Prefer one statistic to other
- Some heuristic rule

– ...

- "Statistics that uses more columns goes first"
- "Minimize the number of independence assumptions we have to make"

 $\phi$ 

– "Pick the most selective stats first"

## In MariaDB

<u>47</u>

- Reconciling overlapping estimates since 2006!
	- e.g. sql\_select.cc, grep for ReuseRangeEstimateForRef
- The issue got worse in 10.4
	- Optimizer tries to account for selectivity more agressively
	- => More "collisions"
- MDEV-23707 and linked tasks: MDEV-21813, MDEV-25830, ...
	- Need to fix these
	- Working on this
- Workaround for now: set optimizer use condition selectivity=1

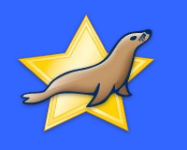

#### Not covered in this talk:

# Join Condition Selectivity

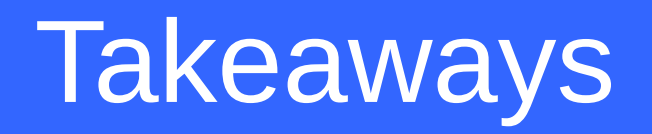

49

- Computing condition selectivity is
	- important
	- hard
- MariaDB 10.7: JSON HB histograms
	- more precise for common values, VARCHARs.
- Work is underway to improve selectivity computations in the optimizer.

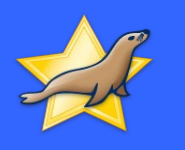

# Thanks for your attention!